## Photoshop 2021 (Version 22.4) Download free Activation Code With Keygen 2022

Installing Adobe Photoshop and then cracking it is easy and simple. The first step is to download and install the Adobe Photoshop software on your computer. Then, you need to locate the installation.exe file and run it. Once the installation is complete, you need to locate the patch file and copy it to your computer. The patch file is usually available online, and it is used to unlock the full version of the software. Once the patch file is copied, you need to run it and then follow the instructions on the screen. Once the patching process is complete, you will have a fully functional version of Adobe Photoshop on your computer. To make sure that the software is running properly, you should check the version number to ensure that the crack was successful. And that's it - you have now successfully installed and cracked Adobe Photoshop!

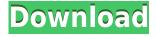

What does resize mean, and what it doesn't mean? With Lightroom and Photoshop, you can resize layers in an image and have them keep their relationship to the pixels of other layers. You can also resize a clip layer or adjustment layer to your liking, probably with the same results. It makes tweaking images much easier. And a new Color Picker, which in some ways is a better replacement for the old Bridge. Overall, however, I dislike the new library. It's great that you can search for any type of image you like, but the whole system is not as fun to use as it used to be. Do I still use the bridge? Yes. Do I still use Photoshop? Yes. I'll probably continue to use the backup Catalog, but for brand-new images, I use Lightroom. I expect Lightroom to get (and already has gotten) better over time as well. The dialogue boxes are now larger, with more information presented. For example, there's more description of gamma settings and what they do. Also, many of the new options are much harder to miss since all are labeled. That said, separating image adjustment types into a new "Image > Adjustments" section was not the best move. Although it seems like by separating some miscellaneous adjustments into this section, most of the support functions moved from the "Image" tab into this new section. I did notice that one oddity is that the "Dodging and Burning" modes are actually separate adjustments (e.g. Lightroom will put them right next to their respective adjustment parameters) and are not merely labeled under the "Effects" tab. There are also some inaccuracies. For example, if you record a zoom or mask function and then open it again later, you won't actually see the operation. If there is a zoom operation you'd like to use again, you'll have to go all the way to the "Effects" tab and record that at the current zoom level. I don't like the fact that the "Crop and Rotate" options only support cropping to the full image area and rotating to a 45 degree angle. This is a big drawback for me.

## Download free Photoshop 2021 (Version 22.4)Hack Licence Key PC/Windows {{ New! }} 2023

Adobe Photoshop offers many design shortcuts that could make your editing easier. You might come up with a concept in Photoshop, jump straight to AutoSharpen, and confirm your image is the one you like. All you need to do is add a layer, and then you can edit it. It saves you from hours of setting up before you start editing. You could do this in other programs, but you won't get the same results. If you're working on a big project we recommend you invest in a tablet on your computer, so you're less limited by the screen size. A tablet accelerates your workflow, and you maybe travel with it. Photoshop is a digital imaging tool available in Adobe Creative Cloud that enables you to edit photos and create logos, banners, graphics, animations and layered PDF. In addition to editing photos, you can also adjust the elements of a photograph, including brightness, contrast, saturation, and color. You can also use the program to enhance scanned and other digital photos. It can also be used to develop a variety of digital photo books and 3-D designs, as well as create collages and create drawings. In the new version of Photoshop, your editing canvas is scaled up so you can see more whole images (instead of just a portion). You can easily edit and work in the entire Photoshop file with one click. If you edit one layer, the changes will still be applied automatically to every layer below. You can edit a layer's position, direction, and rotation, all with a single step and without having to select a layer individually. e3d0a04c9c

## Download free Photoshop 2021 (Version 22.4)With Activation Code For Mac and Windows 2023

Use the following method to find out about new Adobe Photoshop features, new app updates, and what's coming next for the program. In this post, we'll cover the Top 10 Adobe Photoshop Features listed below. No matter how many versions and whatever new feature Adobe may introduce with Photoshop, there were few tools that were tested with time and remained sturdy and highly important in the chronicles of development. They define the importance of Photoshop and cope up with changes in the technological world. Designers love to work on these tools, regardless of the way they put them to use in correcting images or designing a brochure, website or even a mobile application. The list of top ten tools and features are proved as the best of Photoshop. With this transition to newer native APIs, together with the recent reboot of 3D tooling at Adobe featuring the Substance line of 3D products, the time has come to retire Photoshop's legacy 3D feature set, and look to the future of how Photoshop and the Substance products will work together to bring the best of modern 2D and 3D to life across Adobe's products on the more stable native GPU APIs. Adobe Photoshop Elements is an alternative to traditional Photoshop. It is a graphics editor for photographers, image editors and hobbyists. It contains most of the features of the professional version but with fewer features and a simpler user interface. The newest edition of Photoshop updated copy-paste support from Illustrator to Photoshop, making it easier to move text layers and other typographic properties. Adobe has also improved the quality along edges in objects in its Sky Replacement feature. More enhancements include the addition of multithreaded and GPU compositing options for faster performance, the ability to search cloud documents in recents and improvements in Photoshop's saving preferences.

adobe photoshop cs6 download free adobe photoshop cs download free adobe photoshop cs3 portable download free adobe photoshop cs5 download free adobe 2017 photoshop download adobe photoshop elements 14 download free full version adobe photoshop express download free for windows 7 adobe photoshop elements 11 download free adobe photoshop elements download free adobe photoshop express download free adobe photoshop express download free adobe photos

The Control Points panel of the Graduated Filter tool has been redesigned with more control points and adjustable radius. It also includes a new Spectrum Adjuster panel that lets you quickly adjust color, tone, and brightness to images. A new Adaptive Local Adjustments Layer makes it possible for you to copy and paste adjustments, when you're working on a particular area in the current image. In addition, you can now select areas of the image to lock the adjustments to. The new Exposure Tab now makes it easy to see and adjust the exposure of your image. Locks exposure values at the Center Point of your image and automatically recalls the settings when you move to a different part of the image. Inspect > Color allows you to quickly see color values and tints, and Tone > Adjust Color boosts the overall contrast of your images. You can also adjust the contrast or lightness of skin tones using the new Level panel, which includes a 3-point eyedropper and work from black, white, and gray. It's the first time that Adobe is offering a highly-advanced style editor, named Adobe Colorista. Colorista uses the latest AI and machine learning to connect the dots between your pictures and give you an entirely new, customized style. This means that — in short — AI will take your photos and create a custom style for you that is completely personalized to your specific style. It doesn't just stop there, but it also includes a new suite of video tools, which includes after-effects tools on Premiere Pro and Masque. It also includes content-aware fill, which enables intelligent background replacement, on Canvas and Drawing apps, which will keep your drawings honest and keep RGB in mind.

Adobe recently announced native support for MacOS with CSO, which offers a touchscreen interface for layers and powerful text toolset. This new release also marks the first time Photoshop has been updated to work with the latest available version of macOS, versions Mojave, Catalina, or High Sierra, and Adobe's foray into the MacOS ecosystem is impressive, liberating users from the constraints of the platform. **Adobe Sensei** 

It's one thing to have a newfound appreciation for the art of making images' eyes cross when you've experimented with a variety of software filters, but it's another to have someone imitate that same effect within Photoshop. In earlier video examples, we see how it's possible to correct someone's expressions, re-simulate chalk drawings, or even make a person's gaze change direction just by editing a photo. Adobe's **Adobe Sensei** AI engine is the underlying innovation, allowing the software to get creative on its own, even when you're not around to treat it like an assistant and guide it along. **LayerPanel** 

With the help of the familiar Layer Panel layer group, you can add, remove, and reorganize layers in a work in progress. When a layer is selected, you can use a combination of keyboard shortcuts and action functions to modify a selection in an image. **Mask options** 

The top menu is now dedicated to masking and masking controls. You can calculate an entire mask if you're willing to convert your artwork to vector format and go through the hassle.

https://soundcloud.com/bheejvrsan/mahabharat-all-episodes-720p-1175

https://soundcloud.com/bamouhatzeriu/grassington-north-yorkshirelxk

https://soundcloud.com/guemeenhighmi1988/men-of-war-vietnam-serial-17

https://soundcloud.com/viktorgolqdz/scum-license-key

https://soundcloud.com/polpateci1981/angels-and-demons-subtitles-english-720p

https://soundcloud.com/guironmare1978/serial-number-activation-assassins-creed-brotherhood-pc

https://soundcloud.com/hdhilikatkama/ben-10-ultimate-alien-games-free-download-pc

https://soundcloud.com/mcgirlseitif/crack-keygen-3ds-max-2016-crack

Adobe XD is a web-based prototyping tool. It allows designers to create and share wireframes and prototypes that run on any website or mobile device. This approach enables members from any corner of the world to collaborate directly through the web. New GPU optimizations have been made that accelerate graphics-intensive processes across Photoshop's standalone, web-based and mobile apps. In addition, speed improvements have been added to editing performance for users with large (e.g., HD and 4K) monitors. With the introduction of Sensei, Photoshop begins to learn users' behaviour, attention and trends when the user is creating images. This AI, comprised of AI processors and AI algorithms, aims to identify subject matter that has not been edited in the past, and then quickly find similar images without the need for manual image searches or learning new techniques. One major mission of the Adobe Sensei API is to move the product data model into the cloud, where it can be more easily accessed and connected. Adobe's AI is free and is available to developers and designers to help make AI experiences smarter in mobile, desktop, and web applications. The new Single Cloud Sync feature now makes it even easier to access all of the most important images, files, and designs in the cloud. When opened up in Photoshop, a user can quickly switch between the cloud sync URL and the original image from any other device. Just upload the file to the cloud and then replace the original file to view, with a visual change to indicate the file has been replaced.

Adobe Photoshop also includes consistency in the interface, with individual tools and commands being very similar in terms. For example, when creating new artwork, you can select a content-related tool from the palette, and can edit the pixels of the chosen image in later steps. The user interface of adobe Photoshop CC includes layers, which are a means through which you can apply different parts of a composite image to a different layer. These layers can be further subdivided into sections and functions. Layers are the basis of all editing software in Photoshop. They are formed by dragging and dropping or groups of layers. The difference between layers and groups is that the layers within a group are accessible to it. Dragging and dropping layers to another group creates a new group or group of layers. The layers can be further arranged and integrated with the content using the Layers panel. The image tool bar window shows a row of icons, to be precise a row of selection tools. For instance, these may take different forms, such as: the rectangle tool, ellipse tool, line tool, lasso tool, padlock tool, text selection tool, etc. Selections in an image can then be manipulated using different functions. These functions, also known as tools, are tools with their own functions. These tools are used to select an object from an image. The eraser tool is generally used to remove the pixels of an image to ensure the selection of the subject. This tool is used to remove the pixels of the object of interest in the image and is very critical when taking close-ups.